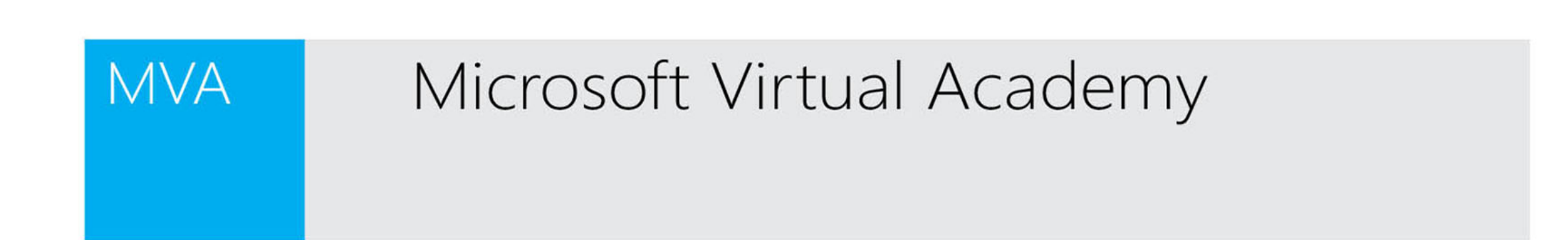

## Holger Slomka Erfolgreich abgeschlossen:

Kurs Windows PowerShell 3.0 für Einsteiger - Teil 2

Datum der Auszeichnung:07 Mai 2015

alisan T. Cureal

Alison Cunard, General Manager Microsoft Learning Experiences Group

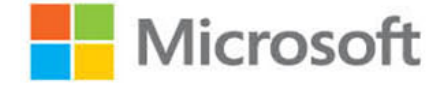